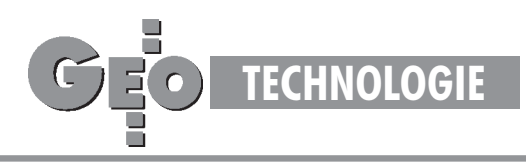

# Zasady transformacji współrzędnych pomiędzy różnymi układami kartograficznymi na obszarze Polski (2)

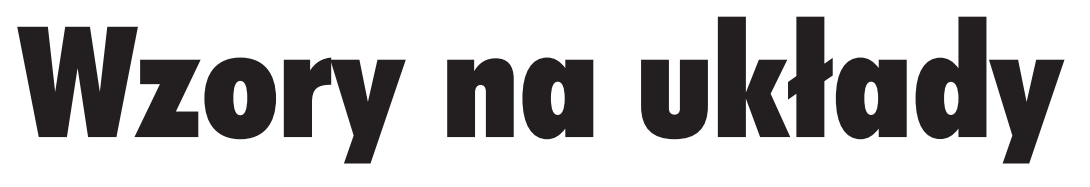

#### ROMAN KADAJ

W poprzednim artykule opublikowanym we wrześniowym GEODECIE dokonaliśmy przegladu stoso wanych w Polsce układów współrzędnych oraz zapoznaliśmy się z ogólnymi schematami określającymi "ścieżki" przejścia (przeliczenia współrzędnych) pomiędzy układami. Obecnie zajmiemy się kon**kretnymi formu³ami realizuj¹cymi te przeliczenia.**

#### Krótkie przypomnienie

Stosowane układy kartograficzne podzieliliśmy w zależności od tego, z jakiej elipsoidy i systemu odniesienia się wywodzą, a także w zależności od rodzaju zastosowanego odwzorowania. Ujmuje to syntetycznie tabela 1. Pamiętamy ponadto, że:

■ Przy przeliczaniu współrzędnych pomiędzy układami odwzorowawczymi ró¿nych elipsoid przechodzimy (w zasadzie) przez współrzędne elipsoidalne obu systemów. Wiąże się to zuwzględnieniem przynajmniej przybliżonej informacji o wysokości elipsoidalnej punktu. Na przykład przechodząc z układu "1965" do układu "1992", stosujemy schemat przeliczeń:

$$
(x, y)_{1965} \stackrel{[a]}{\Rightarrow} (B, L)_{[K]} \stackrel{[b]}{\Rightarrow} (X, Y, Z)_{[K]} \stackrel{[c]}{\Rightarrow}
$$
  

$$
H_{[K]} \stackrel{[d]}{\Rightarrow} (B, L, H)_{[G]} \stackrel{[e]}{\Rightarrow} (x, y)_{1992}
$$
 (1)

jakkolwiek operacje oznaczone [b], [c], [d] można poskładać, zastępując je jednym przekształceniem (*B, L, H*)<sub>[K]</sub>⇒ (*B, L, H*)<sub>[G]</sub> (znacznik [K] oznacza elipsoidę Krasowskiego, zaś [G] – eli-

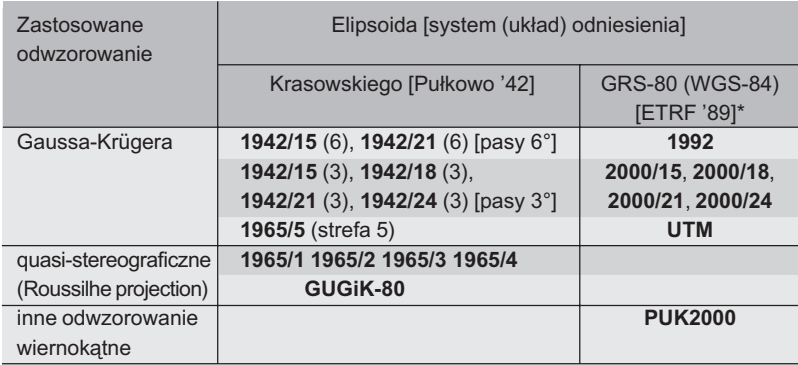

Układy lokalne oparte na założeniu płaszczyzny odniesienia generalizującej lokalny przebieg geoidy lub zakładane jako adaptacje dawnych układów katastralnych nie poddają się powyższej systematyce. \*) ETRF '89 – europejski układ odniesienia zredukowany na epokę 1989

Tabela 1. Klasyfikacja układów kartograficznych

psoidę GRS-80). Bezpośrednie przeliczenie (*x*, *y*)<sub>1965</sub> ⇒ (*x*, *y*)<sub>1992</sub> lub także (*B*, *L*)<sub>[K]</sub> ⇒ (*B*, *L*)<sub>[G]</sub> jest możliwe przy zaniedbaniu wpływu wysokości.

 $\blacksquare$  Aby przeliczyć współrzędne pomiędzy układami (lub strefami układu) tej samej elipsoidy nie trzeba "podpierać się" informacją wysokościową; stosujemy dwa sposoby. Sposób podstawowy oznacza pośrednie przejście na współrzędne geodezyjne *B, L*:

$$
(x, y)_{\text{UKLAD 1}} \stackrel{[e]}{\Rightarrow} (B, L) \stackrel{[f]}{\Rightarrow} (x, y)_{\text{UKLAD 2}} \tag{2}
$$

(oznaczenia: UKŁAD 1, UKŁAD 2 zastępują nazwy pewnych układów lub stref układów). Drugi sposób polega na zastosowaniu bezpośredniego przekształcenia wiernokątnego:

$$
(x, y)_{\text{UKLAD 1}} \Rightarrow (x, y)_{\text{UKLAD 2}} \tag{3}
$$

Obecny wykład poświęcimy algorytmom podstawowych odwzorowań i ich aplikacjom do państwowych układów współrzędnych. Jak widać z tabeli 1, będą to odwzorowania:

Gaussa-Krügera oraz quasi-stereograficzne*,* przy czym, jak poucza teoria (por. Panasiuk, Balcerzak,

> Gdowski [9]), odwzorowanie quasi-stereograficzne tworzy się łatwo z odwzorowania Gaussa-Krügera.

> Należy zatem stwierdzić, że odwzorowanie Gaussa-Krügera stanowi istotny element proceduralny w tworzeniu ścieżek przekształceń. Na początku zapoznamy się z pewnym uniwersalnym "narzędziem" do praktycznej realizacji odwzorowañ konforemnych.

> Ze względu na konieczne ograniczenie ram tej publikacji Czytelnik wybaczy, ¿e pomijane są wszelkie wyprowadzenia i dowody. Więcej informacji znajdzie się w publikowanych już wkrótce Wytycznych Technicznych G-1.10 *Formu³y odwzorowawcze i parametry układów współrzędnych* [6].

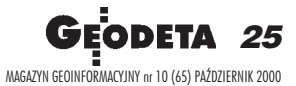

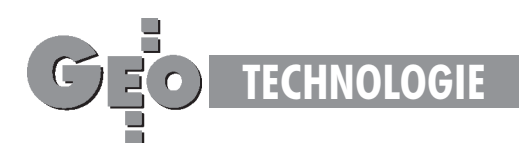

# Nie bójmy siê liczb zespolonych

Następujący wzór:

$$
Z = a_0 + a_1 \cdot z + a_2 \cdot z^2 + ... + a_n \cdot z^n =
$$
  
= a\_0 + z (a\_1 + z (a\_2 + z (a\_3 + ... + z \cdot a\_n))) (4)

"przypomina nam" wielomian stopnia n. Jest on przekształcony do tzw. postaci Hornera, która umo¿liwia ³atwe obliczanie wartości wielomianu bez potrzeby podnoszenia do potęgi argumentu z (naprzemienne operacje mnożenia i dodawania). Powyższe zadanie wydaje się bardzo proste. Niestety, założymy teraz, że wszystkie wielkości występujące w powyższym wzorze nie są liczbami rzeczywistymi, lecz zespolonymi. Nie obawiajmy siê jednak tego pojęcia! W najprostszym rozumieniu rzeczy liczbą zespoloną nazywamy uporządkowaną parę liczb rzeczywistych. Bardzo "pasuje" nam, aby taką parą liczb były na przykład współrzędne *x*, *y* punktu na płaszczyźnie lub ich proste przekształcenia (będące wynikiem przesunięcia lub zmiany skali układu). Przypuśćmy, że mamy dane dwie liczby zespolone (nazwy liczb dla wyróżnienia wytłuszczamy):

 $\mathbf{z}_1 = (x_1, y_1), \quad \mathbf{z}_2 = (x_2, y_2).$ 

Dodawanie i mnożenie liczb zepolonych wykonuje się następująco: wynikiem dodawania jest liczba zespolona określona przez dodawanie odpowiadających składowych, czyli

$$
\mathbf{z}_1 + \mathbf{z}_2 = (x_1 + x_2, y_1 + y_2),
$$

natomiast wynikiem mnożenia byłaby liczba zespolona określona następująco:

$$
\mathbf{z}_1 \cdot \mathbf{z}_2 = (x_1 \cdot x_2 - y_1 \cdot y_2, x_1 \cdot y_2 + x_2 \cdot y_1).
$$

Przemienność i grupowanie działań w nawiasy jest takie samo, jak w zbiorze liczb rzeczywistych. Liczba zespolona, której druga składowa jest zerowa, jest traktowana tak samo, jak liczba rzeczywista (i odwrotnie). Znając tylko te najprostsze działania możemy wykonać już "skomplikowane" rachunki, na przykład obliczyć wartość wielomianu (4) jako funkcji zespolonej (kolejne mno¿enia i dodawania tak jak dla liczb rzeczywistych). Współczynniki wielomianu oznaczone  $\mathbf{a}_0$ ,  $\mathbf{a}_1$ ,  $\mathbf{a}_2$ ,...,  $\mathbf{a}_n$  mogą być zarówno liczbami zespolonymi, jak też rzeczywistymi. Warto- $\text{scia}$  wielomianu będzie pewna liczba zespolona  $\mathbb{Z} = (X, Y)$ . Co nam to daje? Otóż formuła (4) wyraża przede wszystkim przekształcenie dwuwymiarowych układów współrzędnych:

$$
(x, y) \Rightarrow (X, Y) \quad \text{(inaczaj} \Rightarrow \mathbf{Z}), \quad (5)
$$
  
[układ pierwotny  $\Omega_1$ ] [układ wtórny  $\Omega_2$ ]

ale najważniejszą własnością, przenoszoną tu niejako automatycznie z klasy tzw. funkcji analitycznych, jest to, że przekształcenie (4), (5) ma zagwarantowaną cechę wiernokątności. Cechę tę posiadają skądinąd wszystkie rozważane układy odwzorowawcze. Formułę (4) można więc zastosować na przykład do przekształceń typu (3) (pomiędzy układami lub strefami układów w tym samym systemie elipsoidalnym). Ciekawostką może być fakt, że do przeliczenia współrzędnych pomiędzy sąsiednimi strefami układów "1965" (np. pomiędzy strefą 1 i 5) wystarczają w zupełności wielomiany stopnia n = 4. W szerokim, nawet kilkudziesięciokilometrowym pasie wspólne-

go obszaru stref bład numeryczny "przenoszenia" współrzędnych nie przekracza 0,1 mm (uwaga: dokładności numerycznej nie należy utożsamiać z dokładnością empiryczną wynikającą z błędności wyznaczeñ osnów geodezyjnych – ten problem bêdzie w naszych wykładach przedmiotem odrębnych rozważań). Do przeliczeń współrzędnych pomiędzy różnymi układami tej samej elipsoidy odniesienia, na przykład pomiędzy układami "1992" i "2000", adekwatne będą zaś wielomiany stopnia n = 7. Temat "skreślamy" natomiast w sytuacji, gdy układy kartograficzne pochodzą z różnych elipsoid (zmiana elipsoid "burzy" cechę wzajemnej wiernokątności, jakkolwiek błąd z tego tytułu może być zaniedbywalny). Parametry wielomianów dla danej pary odwzorowań można wyznaczyć z wymaganą precyzją przy wykorzystaniu narzędzi analityczno-numerycznych, a w szczególności metod aproksymacyjnych. Podobne do (4) zastosowania mają ogólniejsze funkcje analityczne, zwłaszcza zespolone wielomiany trygonometryczne. Te ostatnie okazują się numerycznie bardziej efektywne wszerszych zastosowaniach. Ograniczamy się do prostszych w zapisie wielomianów potęgowych (algebraicznych) zachowujących wystarczającą dokładność we wszystkich rozważanych aplikacjach.

### Wiernokatność, ale...

Zatrzymajmy się na chwilę przy pojęciu wiernokątności odwzorowań. Wyobraźmy sobie 3 punkty na elipsoidzie oraz parę łączących je łuków linii geodezyjnych (mogą być też inne krzywe regularne) – por. rys. 1. Kąt między krzywymi mierzy się kątem pomiêdzy stycznymi. Niech powierzchnia elipsoidy wraz z wyróżnionymi punktami będzie odwzorowana na płaszczyźnie  $\Omega_1$ . Wiernokątność odwzorowania oznacza, że zostają zachowane miary kątów pomiędzy odwzorowanymi łukami (inaczej: pomiędzy stycznymi do tych łuków). Analogiczna zasada będzie dotyczyć wiernokątności odwzorowania płaszczyzny  $\Omega_{1}$  na inną płaszczyznę  $\Omega$ , np. przy zastosowaniu formuły typu (4). Wiernokątność nie oznacza jednak zachowania takiej samej miary kąta pomiędzy odpowiednimi cięciwami łuków na płaszczyźnie. Różnica miary kąta pomiędzy cięciwami i miary kąta pomiędzy odpowiednimi łukami (stycznymi) jest redukcją (poprawką) odwzorowawczą kąta. Faktycznie zostaje ona wyznaczona jako ró¿nica poprawek odwzorowawczych kierunków (poprawka kierunku mierzy kątowe odchylenie obrazu linii geodezyjnej od odpowiadającej cięciwy). Poprawka ta może mieć wartości bardzo istotne – jej wielkość zależy od rodzaju odwzorowania, położenia stanowiska, długości i azymutów celowych. Należy ją uwzględniać przy opracowywaniu państwowych osnów geodezyjnych wszystkich klas (darujemy sobie jedynie osnowy pomiarowe, gdzie ze względu na krótkie celowe i większe tolerancje błędów pomiarowych redukcje tego rodzaju są zaniedbywalne).

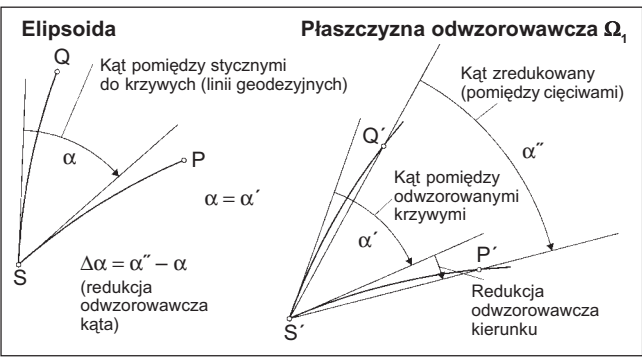

Rys.1. Zasada wiernokątności odwzorowania a redukcja odwzorowawcza kąta (kierunku)

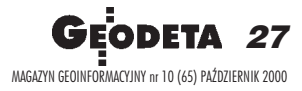

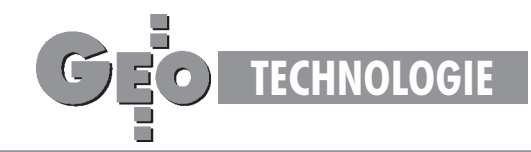

## "Kurczenie lub rozciąganie i skręcanie"

Inne ważne pojęcia to: elementarna skala liniowa (*m*) lub parametr pochodny – elementarne zniekształcenie liniowe  $\sigma = m - 1$  (mnożąc np. przez 10<sup>5</sup>, wyrażamy je w cm/km) oraz konwergencja (γ). Niech będzie dany na elipsoidzie punkt P o współrzędnych (*B*, *L*) oraz w bliskim "różniczkowym" jego otoczeniu drugi punkt Q odległy o *ds*. Punkty te odwzorują się na płaszczyźnie w odpowiednie punkty P' oraz Q', zaś łuk PQ odługości *ds* w odpowiadający łuk P'Q' o długości dS. Elementarną skalę liniową definiujemy stosunkiem  $m = dS/ds$ . W odwzorowaniach wiernokątnych jest ona niezależna od azymutu łuku PQ i wyraża się funkcją położenia np. we współrzędnych geodezyjnych (*B*, *L*) lub odwzorowawczych (*x*, *y*). Konwergencja (zbieżność południków) γ mierzy natomiast różnicę pomiędzy azymutem łuku PQ (na elipsoidzie) a azymutem topograficznym (kątem kierunkowym) łuku P'Q' wukładzie współrzędnych x, y (na płaszczyźnie odwzorowawczej).

Analogiczne definicje, ale w znaczeniu relatywnym, odnosić się będą do wiernokątnego przekształcenia jednej płaszczyzny odwzorowawczej  $(\Omega_1)$  w inną  $(\Omega_2)$ , zgodnie z wzorem (5). Przypuśćmy, że odcinek elementarny PQ o długości *ds* jest równoległy do osi x na płaszczyźnie  $\Omega_{\text{I}}$ , zaś po przekształceniu przyjmuje na drugiej płaszczyźnie położenie P'Q' (rys. 2) o kącie kierunkowym  $\alpha$  i długości dS. Stosunek dS/ds wyznacza skalę elementarną przekształcenia (mierzącą lokalną "rozciągliwość" lub "kurczliwość" obrazu), zaś ujemna wartość kąta  $\alpha$  określa konwergencję jako lokalne skręcenie obrazu γ = −α. Para wielkości (*m*, γ) zmieniających się w obszarze odwzorowania definiuje pole (wektorowe) zniekształceń.

Weźmy teraz ogólną analityczną formułę przekształcenia (4). Wynikają z niej "eleganckie" wzory na wymienione składowe pola zniekształceń. W tym celu trzeba wprowadzić pojęcie pochodnej funkcji zespolonej. Załóżmy więc "chwilowo", że mamy do czynienia z wielomianem rzeczywistym, a dopiero w wyniku wyznaczenia pochodnej "ujawnimy tę zatajoną prawdę". Pochodna będzie zatem wielomianem zespolonym stopnia  $n - 1$ , zaś jej wartości będą para-

(6)

mi liczb określonymi dla konkretnych argumentów (x, y). Oznaczając formalnie:  $d\mathbf{Z}/d\mathbf{z} = (f_x, f_y)$ , wyrażamy szukane składowe pola zniekształceń wzorami:

 $m = (f_x^2 + f_y^2)^{1/2}$  (elementarna skala liniowa)

 $\gamma = -$  arc tg  $(f_y / f_x) = -$  arc sin  $(f_y / m)$  (konwergencja)

Formuły (4) i (6) aplikuje się też do odwzorowania: elipsoida  $\Rightarrow$  płaszczyzna, ale wtedy punkty powierzchni elipsoidy muszą być określone w układzie tzw. współrzędnych izometrycznych (zob. np. [5]).

### Odwzorowanie Gaussa-Krügera "od kuchni"

W wykładach z geodezji precyzuje się, że jest to wiernokątne walcowe poprzeczne odwzorowanie elipsoidy. Interpretując je geometrycznie, wyobrażamy sobie walec styczny do elipsoidy na całej długości pewnego południka, który nazywamy też południkiem środkowym odwzorowania. Prawa odwzorowawcze definiuje się jednoznacznie, kładąc – obok generalnej wiernokątności – warunek prostoliniowości i izometryczności odwzoro-

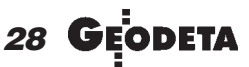

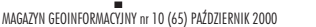

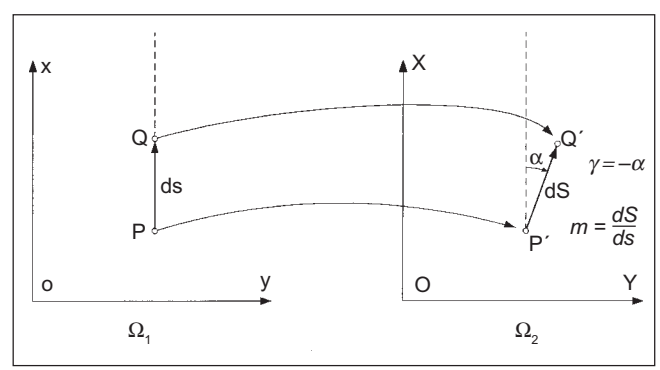

Rys. 2. Ilustracja definicji składowych pola zniekształceń wprzekształceniu wiernokątnym płaszczyzn

wania południka środkowego. Najbardziej, jak się wydaje, efektywna metoda realizacji tych warunków i utworzenia odpowiednich formuł odwzorowawczych (metoda Krügera [11], zob. też Plewako [12], stała się podstawą formuł roboczych układu "1992". zob. Balcerzak [3], [4]) sprowadza się do trzech etapów (rys. 3): ■ wiernokątne odwzorowanie całej elipsoidy na całą sferę (powierzchniê kuli), znane jako odwzorowanie Lagrange'a, ■ wiernokątne walcowe poprzeczne odwzorowanie sfery na płaszczyznę (odwzorowanie poprzeczne Mercatora), ■ wiernokątne przekształcenie płaszczyzny Mercatora na płaszczyznę Gaussa-Krügera tak, aby był spełniony warunek odwzorowania dotyczący izometryczności południka środkowego. Gdyby modelem Ziemi nie była elipsoida, lecz sfera, cały problem sprowadzałby się tylko do etapu drugiego, a odwzorowanie Gaussa-Krügera byłoby identyczne z odwzorowaniem poprzecznym Mercatora. Ogólny algorytm odwzorowania Gaussa-Krügera można zatem zapisać symbolicznie:

$$
(B, L) \stackrel{[1]}{\Rightarrow} (\varphi, \lambda | \lambda_0)^{[2]} \Rightarrow (x_{\text{MERC}} y_{\text{MERC}})^{[3]} \Rightarrow (x_{\text{GR}} y_{\text{GR}}).
$$
 (7)

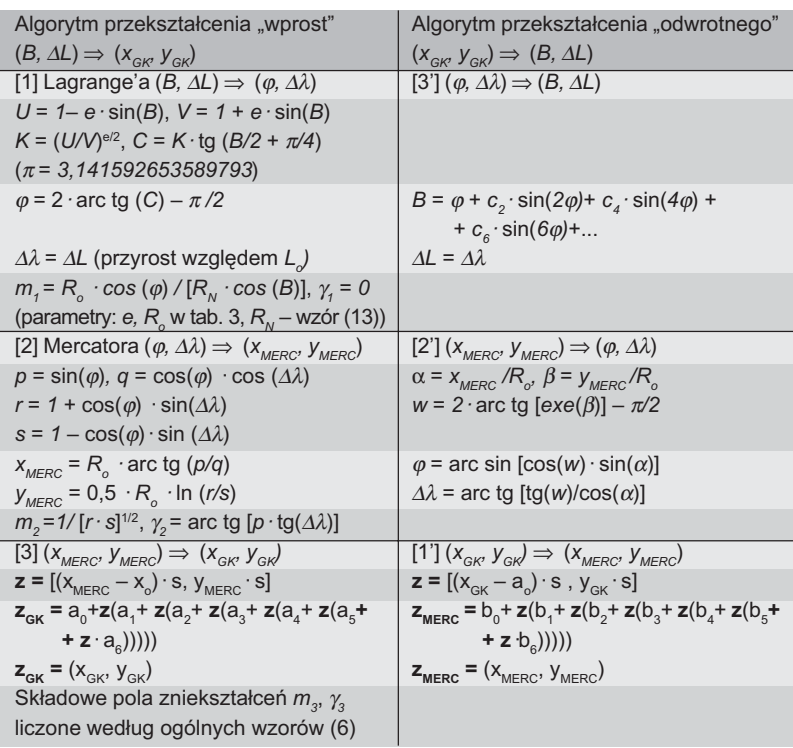

Tabela 2. Odwzorowanie Gaussa-Krügera; (*B, ∆L*) ⇔ (x<sub>GK</sub>, y<sub>GK</sub>), ∆*L*=*L* – *L*<sub>o</sub>

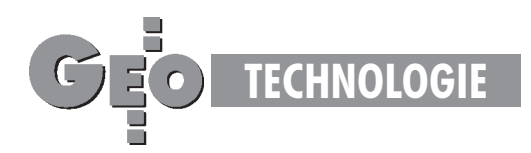

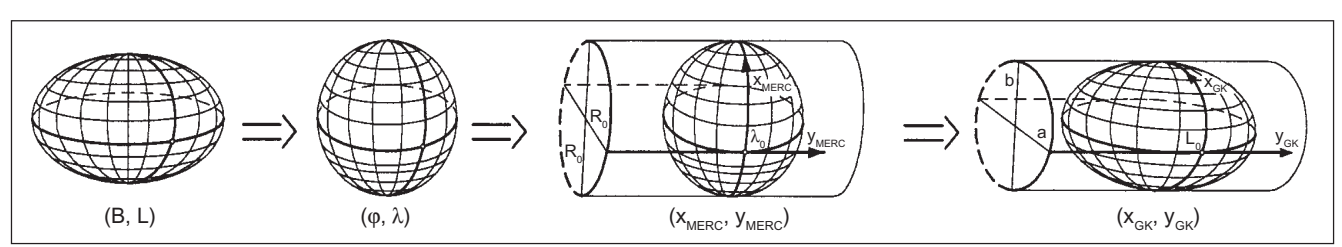

Rys. 3. Etapy realizacji odwzorowania Gaussa-Krügera

Komplet wzorów odwzorowawczych obejmuje również przekształcenia odwrotne:

$$
(x_{GK}, y_{GK}) \xrightarrow{[1^{\cdot}] } (x_{MERC}, y_{MERC}) \xrightarrow{[2^{\cdot}] } (\varphi, \lambda | \lambda_0) \xrightarrow{[3^{\cdot}] } (B, L),
$$
 (8)

gdzie *B*, *L* oznaczają współrzędne geodezyjne punktu;  *–* zadaną długość geodezyjną południka środkowego (południka styczności walca z powierzchnią elipsoidy),  $\varphi$ , λ – odpowiadające współrzędne geograficzne punktu na sferze Lagrange'a, przy czym  $\lambda = L$  (odwzorowanie Lagrange'a zmienia jedynie szerokość *B* na φ);  $\lambda_o = L_o$  – długość geodezyjną południka środkowego w odwzorowaniu Mercatora, pokrywająca się z długością południka środkowego odwzorowania Gaussa-Krügera;  $x_{MERC}$ ,  $y_{MERC}$  – współrzędne odwzorowania Mercatora,  $x_{GR}$ ,  $y_{GR}$  – współrzędne odwzorowania Gaussa-Krügera.

Tabela 2 przedstawia wzory, natomiast tabela 3 – niezbêdne parametry zarówno dla elipsoidy GRS-80, jak

i dla elipsoidy Krasowskiego. Widzimy, że w ostatnim etapie przekształcenia "wprost" i w pierwszym etapie przekształcenia odwrotnego stosujemy właśnie wielomian zmiennej zespolonej według ogólnej formuły (4) (jak już wspomnieliśmy, nie jest to droga "obligatoryjna" – można zastosować wielomian trygonometryczny). Zauważmy, że dla "uruchomienia" i wykonania procedury odwzorowawczej wystarczy zadać długość geodezyjną L 0 południka środkowego. Resztę definiuje geometria wybranej elipsoidy. Wzory Lagrange'a i Mercatora w odwzorowaniu "wprost" wyrażają się bezpośrednio za pomocą znanych funkcji elementarnych i przestępnych. Niestety, odwzorowanie odwrotne do Lagrange'a (powrót ze sfery na elipsoide) nie da się wyrazić w podobny sposób – stosuje się szereg trygonometryczny (w pełni wystarczają jednak tylko 3 kolejne wyrazy rozwinięcia o współczynnikach parzystych). Wielkość *R0* oznacza promieñ takiej sfery Lagrange'a, której długość południka odpowiada "precyzyjnie" długości południka elipsoidy. Jak wynika z wzorów Mercatora*,* promień  $R_0$  pełni w istocie funkcję skalującą (można przyjąć równie dobrze sferę Lagrange'a o jednostkowym promieniu, zaś odpowiedni faktor skalujący – dopiero w ostatecznym przekształceniu na płaszczyznê Gaussa-Krügera). Wszystkie wzory programuje się łatwo w dowolnym jêzyku algorytmicznym.

Pragnę jednak przestrzec przed ewentualnym "bagatelizowaniem" błędów zaokrągleń. W związku z tym wszelkie stałe i zmienne powinny być deklarowane z e zwiększoną precyzją, co najmniej na długości 8 bajtów (przy tej sposobności miejmy na uwadze to,  $\dot{z}$ e np. liczba π powinna być brana co najmniej z dokładnością do kilkunastu cyfr).

Jak liczyć lokalne składowe pola zniekształceń w odwzorowaniu Gaussa-Krügera? Złożenie 3 przekształceń konforemnych upoważnia do tego, by ostateczną elementarną skalę liniową wyrazić jako iloczyn skal odwzorowań składowych:

$$
m_{GK} = m_1 \cdot m_2 \cdot m_3 \tag{9}
$$

*m1 –* skala odwzorowania Lagrange'a, *m2* – skala odwzorowania Mercatora,  $m_1$  – skala odwzorowania Gaussa-Krügera względem odwzorowania Mercatora*.*

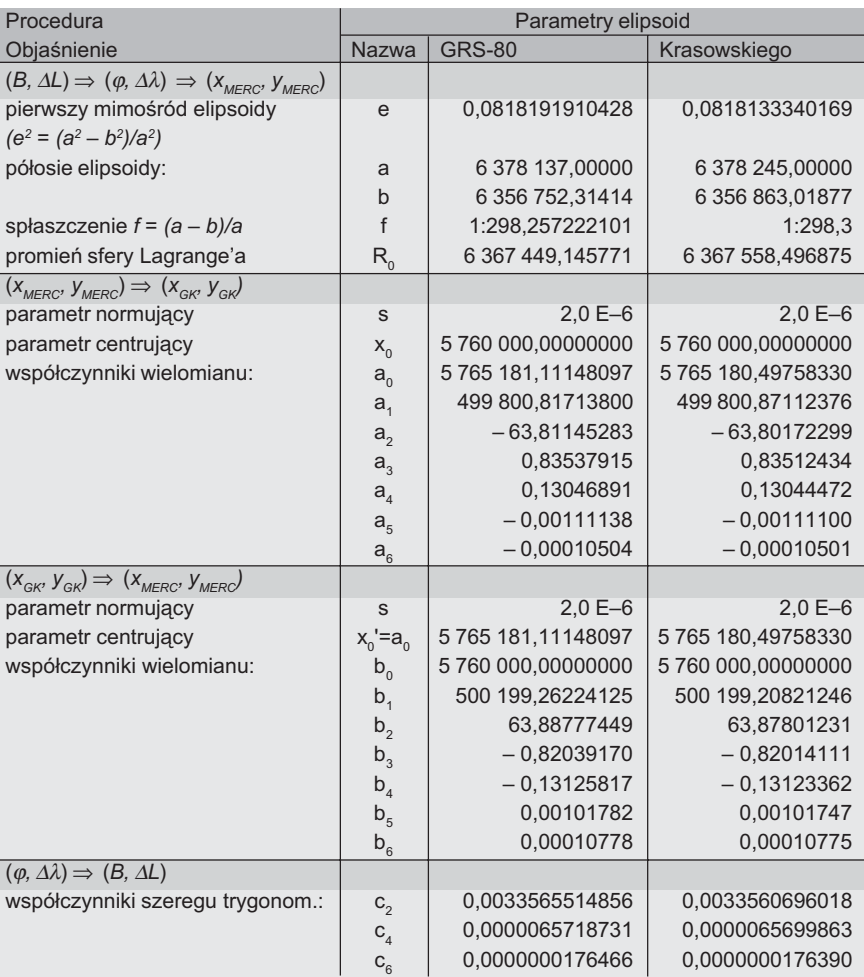

Tabela 3. Odwzorowanie Gaussa-Krügera. Parametry procedur [zastosowanie wielomianów dopuszczalne dla: *B* od 48° do 56° i ∆*L* od –6° do +6°]

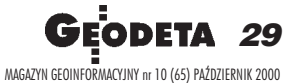

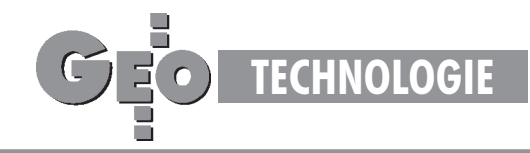

W analogicznym, ale sumacyjnym związku pozostaje konwergencja:

$$
\gamma_{GK} = \gamma_1 + \gamma_2 + \gamma_3 \tag{10}
$$

Stosowne wzory podaje tabela 2. Więcej informacji na temat zawierają nowe Wytyczne Techniczne G-1.10 [6].

# Układy "1942", "1992", "2000", "UTM" oraz "1965" w strefie 5 z jednego "pnia"

Odwzorowanie Gaussa-Krügera sprowadziliśmy ostatecznie do dwukierunkowo działającej formuły:

$$
(B, \Delta L) \Leftrightarrow (x_{GK}, y_{GK}), \text{przy czym } \Delta L = L - L_o \tag{11}
$$

Odcięta *x<sub>GK</sub>* jest mierzona względem obrazu równika jako osi Y płaskiego układu, zaś rzędna *y<sub>ck</sub>* względem obrazu południka środkowego jako osi X tegoż układu. Długość geodezyjna południka środkowego, którą oznaczamy  $L_{\rho}$ , stanowi natomiast parametr "lokalizujący" odwzorowanie Gaussa-Krügera na danej elipsoidzie (zgodnie z geometryczną interpretacją odwzorowania Gaussa-Krügera, wzdłuż tego południka jest styczna powierzchnia walcowa z powierzchnią elipsoidy). Parametry liczbowe formuł odwzorowawczych będą zależne również od samych parametrów geometrycznych (definicyjnych) elipsoidy (a, b) lub (a,f). Konkretne aplikacje odwzorowania Gaussa-Krügera (np. w postaci układów: "1992", "2000", "1942") będą już związane ze skalowaniem (parametrem  $m$ <sub>o</sub>) i przesunięciem układu współrzędnych  $x_{GK}$ ,  $y_{GK}$ o pewne wartości  $x_{\sigma}$ ,  $y_{\sigma}$ (rys. 4).

Wielkość  $m_{\rho}$ , zwana skalą na południku środkowym, pełni równocześnie funkcję skali podobieństwa konkretnej aplikacji względem oryginalnego odwzorowania Gaussa-Krügera*.*

Jeśli *m*<sub>o</sub> < 1, to parametr ten ma na celu równomierne rozłożenie (w interesującym nas obszarze) bezwzględnych wartości zniekształceń liniowych odwzorowania. Parametry przesunięcia układu współrzędnych oznaczone  $x_{\sigma}$ ,  $y_{\sigma}$  mają zasadniczo dwa cele: w przypadku *y*<sub>o</sub> chodzi o to, by zapobiec występowaniu ujemnych wartości rzędnych, zaś w przypadku *x*<sub>o</sub> obcięcie dużych wartości *x<sub>GK</sub>* (mierzonych od obrazu równika) lub szczególne wyró¿nienie danej strefy układu. Aplikacje odwzorowania Gaussa-Krügera dla układów "1942", "1965" – strefa 5, "1992", "2000" przedstawia tabela 4.

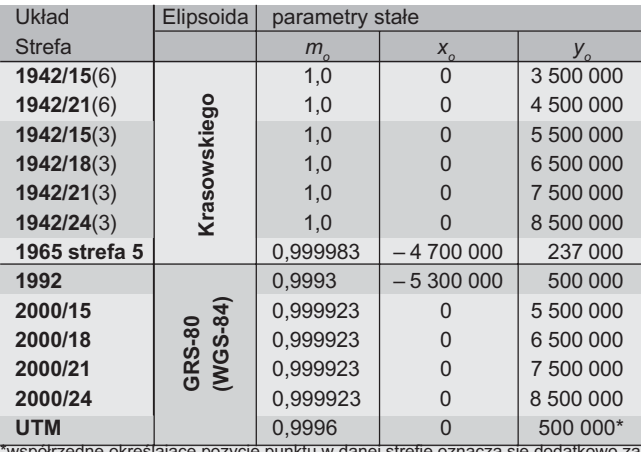

pozycję punktu w danej strefie oznacza się dodatkowo za pomocą kodów specjalnych

Tabela 4. Aplikacje odwzorowania Gaussa-Krügera. Wzory ogólne:  $X_{\scriptscriptstyle \sf UKEAD\, APLIKACYJNY}$  =  $m_{\scriptscriptstyle 0}$   $\cdot$   $X_{\scriptscriptstyle \sf GK}$  +  $X_{\scriptscriptstyle 0}$ ,  $\;Y_{\scriptscriptstyle \sf UKEAD\, APLIKACYJNY}$  =  $m_{\scriptscriptstyle 0}$   $\cdot$   $y_{\scriptscriptstyle \sf GK}$  +  $y_{\scriptscriptstyle 0}$ 

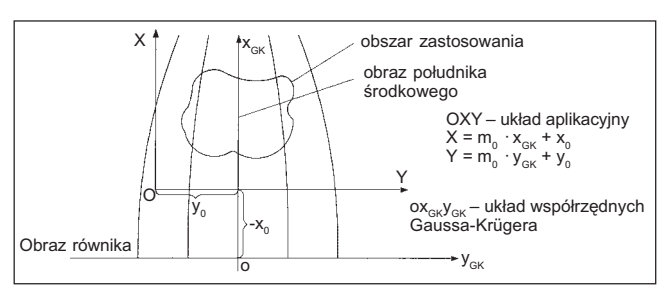

Rys. 4. Ogólna zasada aplikacji odwzorowania Gaussa-Krügera

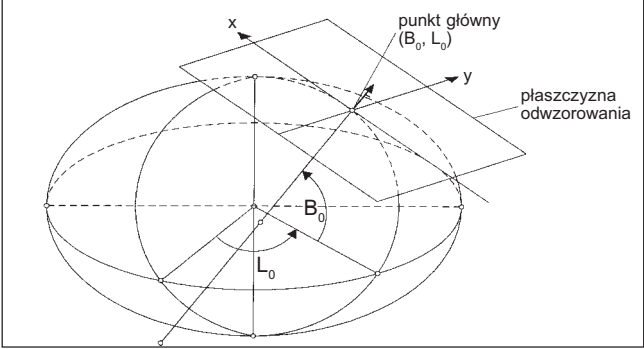

Rys. 5. Punkt główny jako element lokacyjny odwzorowania quasi--stereograficznego

# Jak się tworzy odwzorowanie quasi-stereograficzne

Elementem "lokacyjnym" odwzorowania quasi-stereograficznego jest punkt przyłożenia płaszczyzny odwzorowawczej ( $B_{o}$ ,  $L_{o}$ ) zwany też punktem głównym lub środkowym odwzorowania (rys. 5) (podobną funkcję lokacyjną w odwzorowaniu Gaussa-Krügera pełni południk środkowy *L*<sub>o</sub>). Zakładana dodatkowo skala długości *m*<sub>o</sub> w tym punkcie (skala podobieństwa odwzorowania) jest już szczególnym parametrem aplikacyjnym. Geneza odwzorowania quasi-stereograficznego jest bardzo prosta (rys. 6): określamy sferę styczną do płaszczyzny i elipsoidy w punkcie głównym o promieniu  $R<sub>S</sub>$  równym średniemu promieniowi krzywizny elipsoidy w tym punkcie. Dowolny łuk południka środkowego ∆*s* mierzony na elipsoidzie od punktu głównego (*G*) do danego punktu (P) rozciągamy na sferze (w tym samym przekroju południkowym). Ze sfery rzutujemy już na płaszczyznę, stosując rzut stereograficzny (środek rzutów leży w odległości 2R<sub>s</sub> od punktu głównego). W ten sposób realizuje się wprawdzie tylko przekształcenie łuku południka środkowego (przechodzącego przez punkt główny) w odciętą osi X układu kartezjańskiego, ale do pełnej definicji odwzorowania quasistereograficznego wystarczy "dorzucić" jeden warunek: wiernokątność. Odwzorowanie łuku południka środkowego wyraża zależność:

$$
x/(2RS) = \text{tg}(\Psi) = \text{tg}[\Delta s/(2RS)],\tag{12}
$$

gdzie: 
$$
R_s = (R_M \cdot R_N)^{1/2}
$$
  
\n $R_M = a \cdot (1 - e^2) / C^3$ ;  $R_N = a / C$ ;  $C = [1 - e^2 \cdot \sin^2(B_o)]^{1/2}$  (13)

(promienie krzywizny w punkcie głównym:  $R_s$  – średni,  $R_M$  – w przekroju południkowym,  $R_N$  – w przekroju poprzecznym, tj. pierwszego wertykału; *a, e* – półoś równikowa i mimośród

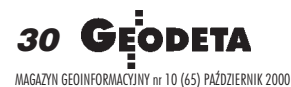

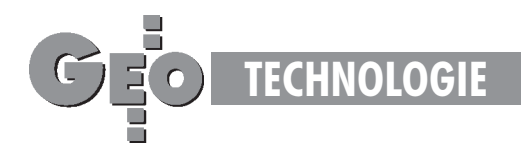

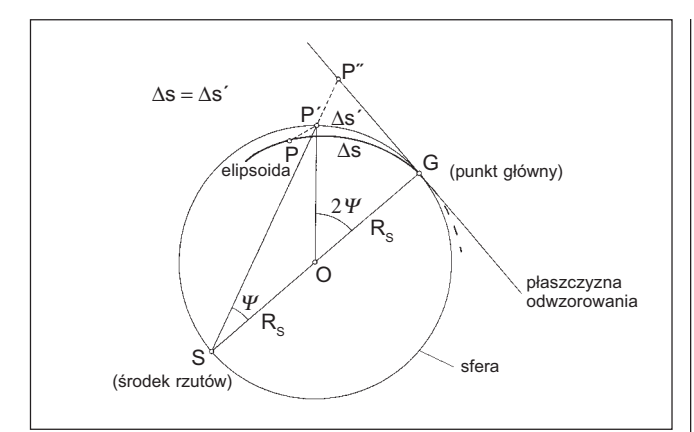

Rys. 6. Zasada odwzorowania południka środkowego

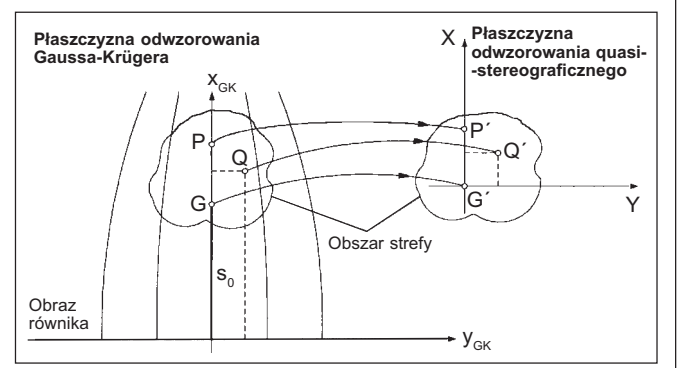

Rys. 7. Przekształcenie pomiędzy płaszczyznami odwzorowawczymi

elipsoidy). Załóżmy teraz, że istnieje równolegle odwzorowanie Gaussa-Krügera z południkiem środkowym ( $L$ <sub>o</sub>) przechodzącym przez punkt główny. Wówczas łuk ∆*s* we wzorze (12)

możemy wyrazić oczywiście jako różnicę odciętych  $\Delta x_{GK} = x_{GK} - s_{o'}$ , gdzie *s*<sub>o</sub> oznacza długość łuku południka od równika do punktu głównego. W ten sposób formuła (12) wiąże obrazy południka środkowego z dwóch odwzorowañ (Gaussa-Krügera i quasi-stereograficznego). Efekt jest jednak jeszcze szerszy. Wiernokątność obu odwzorowań sprawia, że zależność (12) uogólnia się do postaci zespolonej, wyrażającej "kompletne" wzajemne przekształcenie płaszczyzn obu odwzorowań \*) (rys.7).

$$
W = tg(w), \qquad \qquad \text{SIFR}
$$

gdzie: **w** = 
$$
(u, v)
$$
,  $u = (x_{GK} - s_o)/(2R_s)$ ,

$$
v = y_{GK}/(2R_s)
$$

$$
\mathbf{W} = (U, V), \ U = x/(2R_s), \ V = y/(2R_s), \tag{14b}
$$

**tg** oznacza funkcję tangensa zespolonego;  $x_{GK}$ ,  $y_{GK}$  – współrzędne punktu w odwzorowaniu Gaussa-Krügera; x, y – współrzędne w odwzorowaniu quasi-stereograficznym (środek układu pokrywa się z odwzorowanym punktem głównym). Można stąd słusznie wnioskować, że znając wzory odwzorowania Gaussa-Krügera, możemy niemal "natychmiast" zrealizować odwzorowanie quasi-stereograficzne –  $(x_{GK}, y_{GK}) \Rightarrow (x, y)$  – poprzez formułę (14). Dla konkretnej aplikacji

uwzględniamy ponadto: przyjętą skalę podobieństwa *m<sub>0</sub>,* mnożąc przez nią współrzędne *x*, *y* oraz parametry przesu- $\text{miecia } (X_o, Y_o)$ :

$$
X = m_0 \cdot x + X_0, \ Y = m_0 \cdot y + Y_0,
$$
 (15)

Dane do konkretnych aplikacji w układzie "1965" oraz "GU-GiK-80" podane są w tabeli 5.

Z przekształcenia (14) wynika "natychmiast" zespolona zależność odwrotna

$$
\mathbf{w} = \mathbf{arc} \mathbf{tg} \text{ } (\mathbf{W}), \tag{16}
$$

która definiuje odwrotne odwzorowanie quasi-stereograficzne w stosunku do odwzorowania Gaussa-Krügera (aby powrócić na elipsoidę należy skorzystać z odwrotnego odwzorowania Gaussa-Krügera). Wzory (14) i (16) opierają się na funkcjach zespolonych, które są dostępne w bibliotekach algorytmicznych języków programowania. Możemy je rów-

nież przedstawić w formie szeregów potęgowych, sprowadzonych do znanej nam już postaci Hornera (4). Stosując w pełni "bezpieczne" dla wszelkich zastosowań obcięcie szeregów, otrzymujemy:

$$
\mathbf{W} = \mathbf{w} \cdot (a_1 + \mathbf{w}^2 \cdot (a_3 + \mathbf{w}^2 \cdot (a_5 + \mathbf{w}^2 \cdot (a_7 + \mathbf{w}^2 \cdot a_9)))) \tag{17}
$$

$$
\mathbf{w} = \mathbf{W} \cdot (b_1 + \mathbf{W}^2 \cdot (b_3 + \mathbf{W}^2 \cdot (b_5 + \mathbf{W}^2 \cdot (b_7 + \mathbf{W}^2 \cdot b_9))))
$$
\n(18)

gdzie parametry (rzeczywiste) są wiadomymi współczynnikami rozwinięć funkcji tg i arc tg:

 $a_1 = 1, a_3 = 1/3, a_5 = 2/15, a_7 = 17/315, a_8 = 62/2835$ 

$$
|
$$
  $b_1 = 1$ ,  $b_3 = -1/3$ ,  $b_5 = 1/5$ ,  $b_7 = -1/7$ ,  $b_9 = 1/9$ .

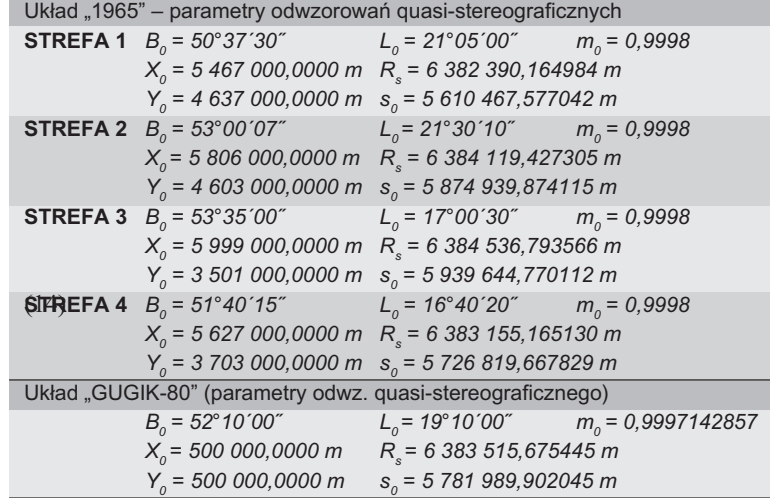

**Objaśnienia:** 

(14a)

 $\bm{\mathsf{B}}_{o}$ ,  $\bm{\mathsf{L}}_o$ – współrzędne geodezyjne punktu głównego,

 $\mathsf{X}_{o\!\!}$ ,  $\mathsf{Y}_{o}$  – współrzędne płaskie punktu głównego,

 $m<sub>0</sub>$  – skala długości w punkcie głównym,

 $R_{s}$  – średni promień krzywizny powierzchni elipsoidy w punkcie głównym,

Tabela 5. Parametry odwzorowań quasi-stereograficznych: "1965" i "GUGiK-80"  $s<sub>o</sub>$  – długość łuku południka elipsoidy od równika do punktu głównego strefy. Uwaga dotycząca układu "GUGiK-80": przy faktycznej realizacji układu dla map topograficznych w skalach 1:100 000 dokonano dodatkowej (zamierzonej) translacji układu o kilkadziesiąt metrów. Dokładne wielkości składowych tej translacji nie są jednak odnotowane w dostępnych zasobach archiwalnych (jeśli któryś z Czytelników posiada takie informacje, byłyby one godne opublikowania).

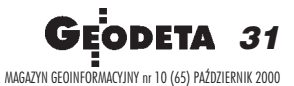

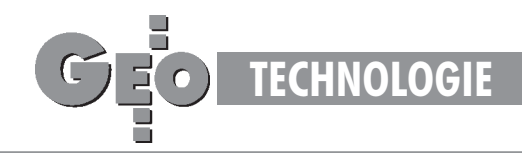

Myślę, że sposób realizacji formuł (17), (18) wobec czynionych już objaśnień ogólnego wzoru (4) nie wymaga komentarza. Podstawowe formuły odwzorowawcze należy jednak "dowartościować" informacją o składowych pola deformacji. Ponieważ korzystamy "po drodze" z odwzorowania Gaussa-Krügera, wiêc dla odpowiednich parametrów odwzorowania quasi-stereograficznego zachodzą zależności:

$$
m_{qs} = m_{GK} \cdot m_{TG}
$$
  

$$
\gamma_{qs} = \gamma_{GK} + \gamma_{TG},
$$
 (19)

gdzie: *m<sub>GK</sub>*, γ<sub>GK</sub> – elementarna skala i konwergencja liczona dla odwzorowania Gaussa-Krügera, zaś czynnk  $m_{\tau G}$  oraz składnik konwergencji  $\gamma_{TG}$  wynikają tylko z przekształcenia płaszczyzny Gaussa-Krügera w płaszczyznę odwzorowania quasi-stereograficznego. Wielkości te możemy wyznaczyć zgodnie z ogólnymi regułami (6) określonymi dla wielomianów zespolonych. Z innymi sposobami wyznaczeń składowych pola zniekształceń (metody: empiryczna i aproksymacyjna) możemy zapoznać się w nowych Wytycznych Technicznych G-1.10 [6].

## Układy "1965" lub "GUGiK-80" na skróty

Przekształcaliśmy odwzorowanie Gaussa-Krügera w odwzorowania quasi-stereograficzne. Ma to oczywiście interesujące znaczenie poznawcze, zauwa¿my jednak, ¿e w algorytmie realizacji odwzorowania Gaussa-Krügera przechodzimy "po drodze" przez prostsze, wiernokątne odwzorowanie Mercatora. W tym miejscu można więc już "zboczyć z drogi" i "przeskoczyć od razu" na odwzorowanie quasi-stereograficzne. Tę zasadę realizujemy przy wykorzystaniu ogólnej formuły wielomianu zespolonego (4). Biorąc pod uwagę konkretne aplikacje dla układu "1965" i "GUGiK-80", stosujemy ogólny wzór:

$$
\mathbf{Z} = \mathbf{Z}_0 + m_o \cdot \sum_{i=0...7} a_i \cdot \mathbf{Z}^i,
$$
 (20)

gdzie:  $\mathbf{Z} = (X, Y)$  – współrzędne ostateczne w układzie aplikacyjnym (strefy 1-4 "1965", "GUGiK-80");

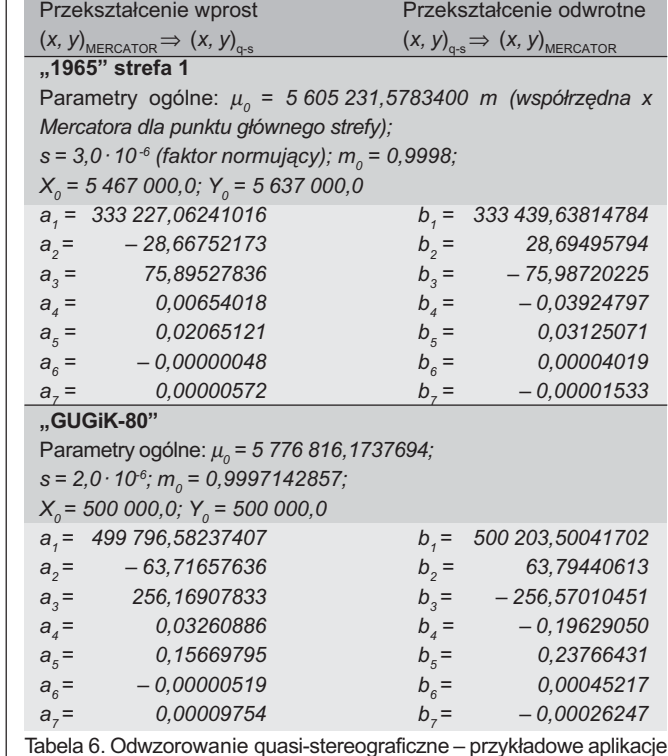

 $\mathbf{Z}_{0} = (X_{0}, Y_{0})$  – założone współrzędne punktu głównego – por. tab. 5;  $\underline{\mathbf{z}} = (x_M - \mu_{\varrho} y_M) \cdot s$  – unormowany argument zespolony jako "przesunięte" współrzędne odwzorowania Mercatora (*x<sub>M</sub>, y<sub>M</sub>*); *s* – faktor normujący.

W tabeli 6 podano przykładowe współczynniki wielomianów dla strefy 1 układu "1965" (pełny zestaw parametrów dla wszystkich stref podano w Wytycznych Technicznych G-1.10 – [6]) i układu GUGiK-80 oraz parametry:  $\mu_{\scriptscriptstyle 0}$  – centrująca wartość współrzędnej Mercatora dla punktu głównego strefy,  $s$  – faktor normujący argument wielomianu. Brakujące parametry dla realizacji formuł odwzorowawczych "pobieramy" z tabeli 5 (parametry centrujące  $X_p$ ,  $Y_p$  w układzie "1965"). Wszystkie wielomiany są stopnia 7. To wystarczy, by w ob-

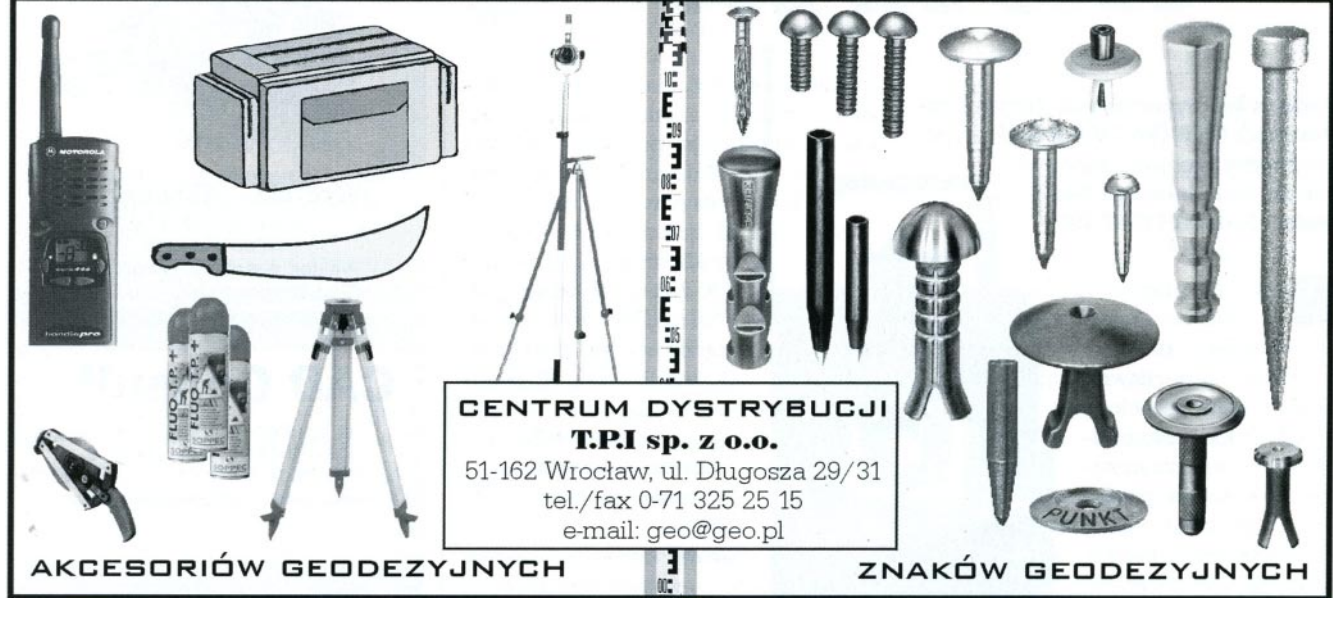

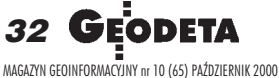

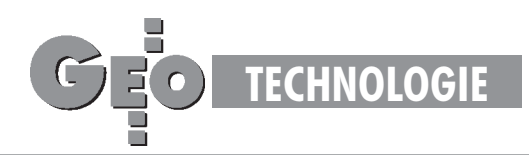

szarze każdej strefy uzyskać poprawne współrzędne z dokładnością wyższą niż wymagania praktyczne (błąd numeryczny współrzędnych wynikowych nie przekracza 0,1 mm).

Odwzorowanie odwrotne do opisanego realizujemy za pomocą analogicznych wielomianów (szeregów) potęgowych 7 stopnia:

$$
\mathbf{z} = \mathbf{z}_0 + \sum_{i=0...7} b_i \cdot \mathbf{Z}^i, \tag{21}
$$

przy czym obecne oznaczenia są następujące:

 $z = (x_{M} y_{M}),$ 

 $\mathbf{z}_{0} = (\mu_{0}, 0),$ 

 $\underline{\mathbf{Z}} = (X - X_o, Y - Y_o) \cdot s/m_o$  $(21a)$ 

W ostateczności opieramy się na poznanych wcześniej formułach odwrotnego odwzorowania Mercatora, dażąc do wyznaczenia współrzędnych *B*, *L*.

Roman Kadaj jest profesorem nauk technicznych, kierownikiem Katedry Geodezji na Akademii Rolniczej w Krakowie

\*Przekształcenie odwzorowania Gaussa-Krügera w odwzorowanie quasi-stereograficzne przedstawiają Panasiuk., Balcerzak i Gdowski w pracy [9]. Analogiczną formułę tangensa zespolonego, ale tylko w uproszczeniu do odwzorowań sfery przedstawiał autor w referacie "Wzajemne przekształcenie płaszczyzn odwzorowań kartograficznych" (VI Ogólnopolskie Seminarium Kół Naukowych Geodetów, Wrocław, 1968).

#### Literatura:

1. Projekt rozporządzenia Rady Ministrów w sprawie państwowego systemu odnie*sieñ przestrzennych*, wersja 2000-01-15, GUGiK 1999;

2. Ekspertyza dotycząca odwzorowania kartograficznego dla wielkoskalowych opra*cowañ geodezyjnych i kartograficznych w Polsce,* opracowanie wykonane przez zespół pod przewodnictwem prof. dr. hab. Włodzimierza Barana, Polska Akademia Nauk, Komitet Geodezji, Sekcja Sieci Geodezyjnych;

3. Państwowy układ współrzędnych 1992, opracowanie wykonane przez dr. Henryka Balcerzaka (mat. do użytku służbowego), Główny Geodeta Kraju, Warszawa 1995; 4. **Balcerzak J.,** *Odwzorowanie Gaussa-Krügera w szerokiej 12o strefie dla obszaru* Polski, IX Szkoła Kartograficzna, Komorowo, 10-14 października 1994;

5. **Gajderowicz I.,** *Kartografia matematyczna dla geodetów,* ART Olsztyn 1991, nowa edycja 1999;

6. Kadaj R., *Formuły odwzorowawcze i parametry układów współrzędnych*, Wytyczne Techniczne G-1.10 (projekt), wykonano na zlecenie GUGiK, Warszawa, grudzieñ 1999; 7. Kadaj R., Procedury transformacji pomiędzy państwowymi układami współrzęd-

*nych. Opis procedur bazy GEOS w CODGiK,* GEOMAT Sp. z o.o. w Poznaniu, wrzesieñ 1999;

8. **Kadaj R.,** *Uk³ad Kartograficzny PUK 2000*, (projekt wdro¿eniowy), INFOPRO S.A. Przedsiębiorstwo Projektowo-Wdrożeniowe, Warszawa, sierpień 1999;

9. **Panasiuk J., Balcerzak J., Gdowski B.,** *The Roussilhe projection of the entire ellipsoid,* 16th International Cartographic Conference, Cologne 1993, 1278-1286; 10. *GEONET\_unitrans: uniwersalny program transformacji współrzędnych pomiędzy ró¿nymi uk³adami w obszarze Polski oraz programy pomocnicze. Opis pakietu*. I wyd. 1977, nowa edycja 2000, ALGORES-SOFT s.c. Rzeszów;

[11] **Krüger L***.: Konforme Abbildung des Erdellipsoids in der Ebene.* Pr. Geod. Instit. Neue Folge 51, Podstam 1912;

[12] **Plewako M.**: *Enlargement of efficient application of L. Krüger's algorithm for compu*tation *of rectangular coordinates in the Gauss- Krüger projection in a wide meridional zone.* Zesz. Nauk. AGH, s. Geodezja, z.112, Kraków 1991, 105-117.

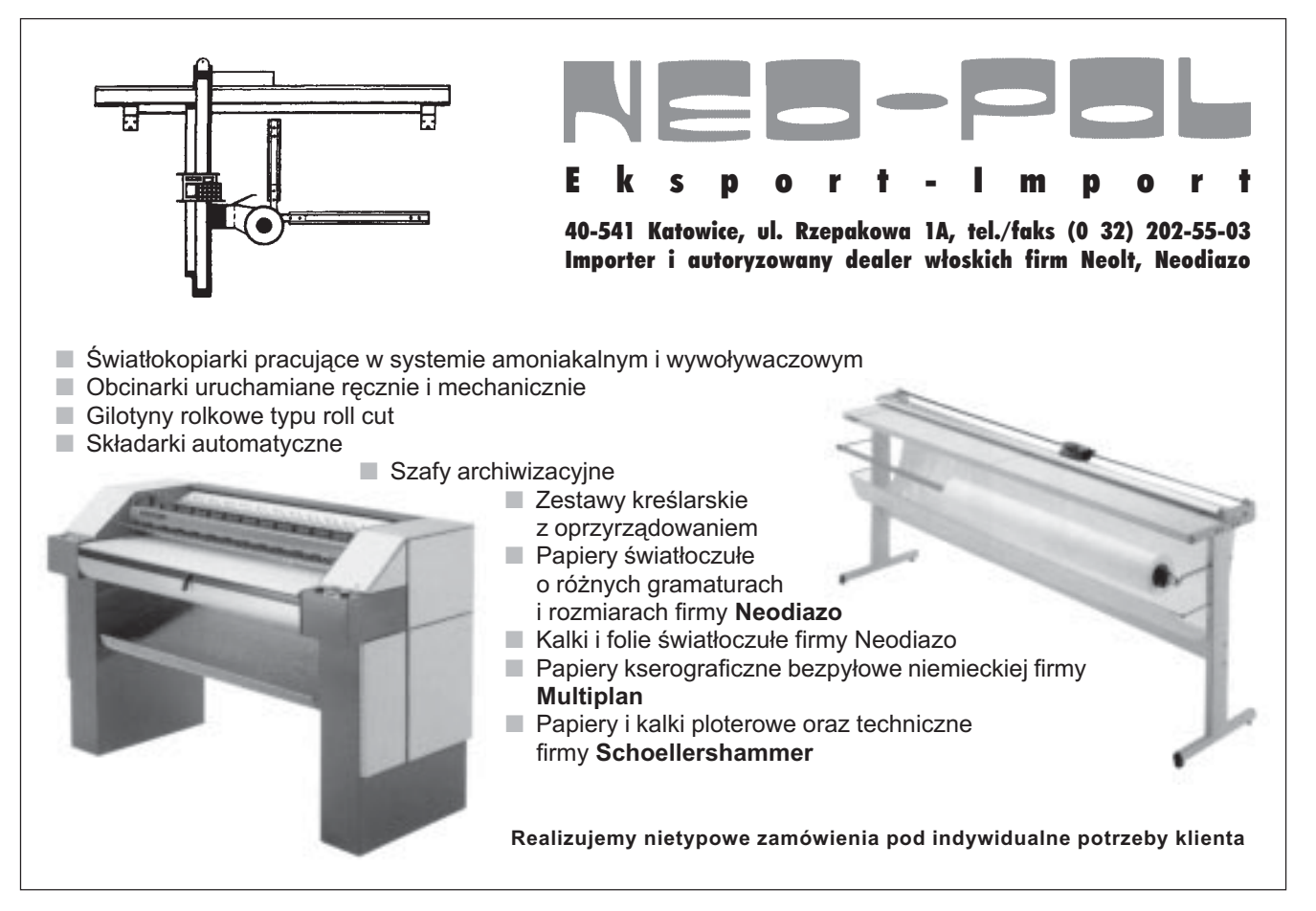

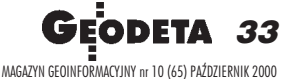